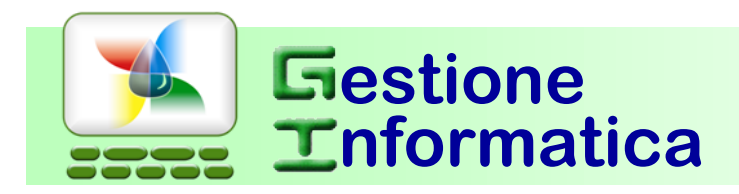

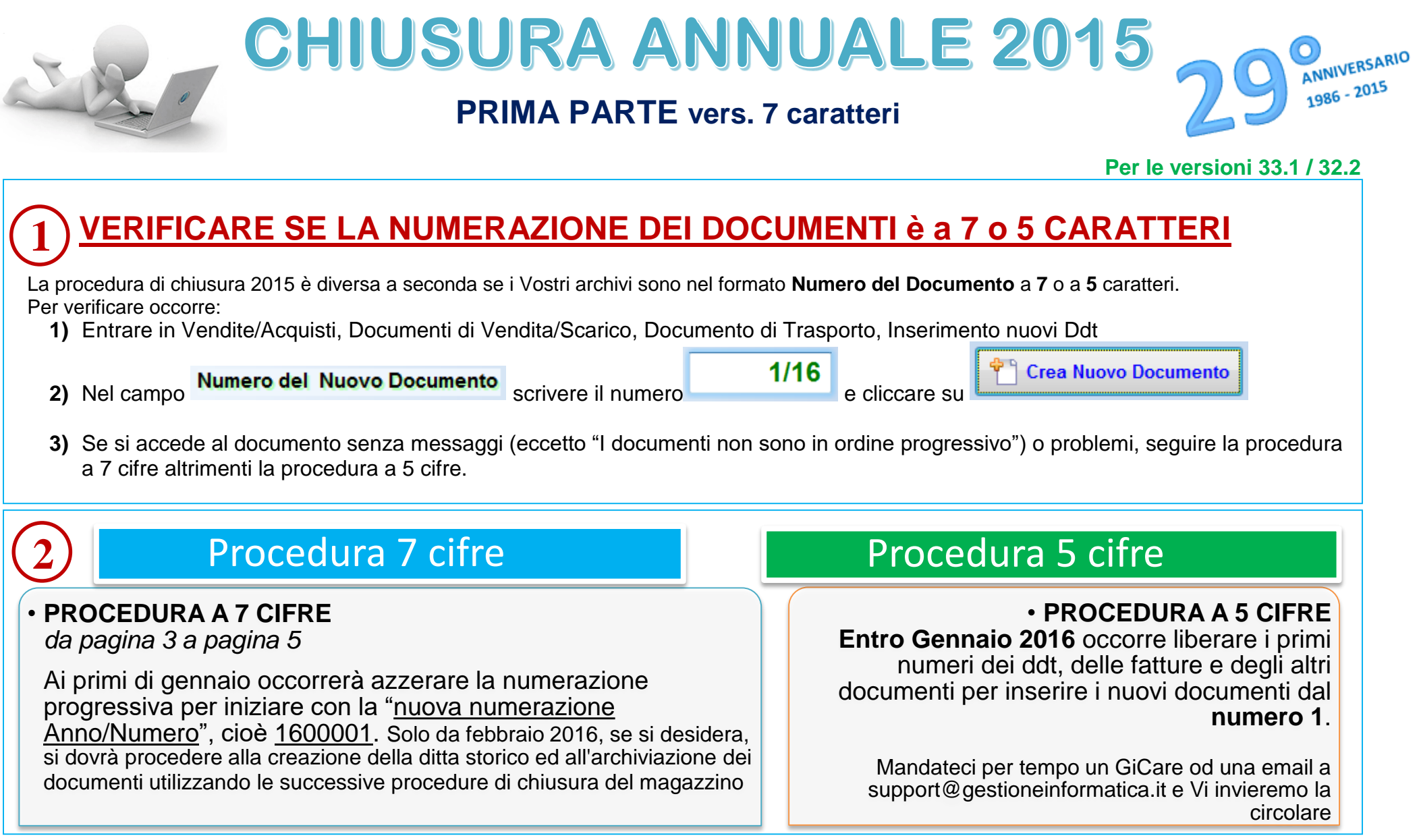

# **SINTESI PROCEDURA PER LA CHIUSURA DELLE VENDITE/ACQUISTI E DEL MAGAZZINO**

# **Versione 7 caratteri**

#### **Chiusura con Capital Office GESTIONE COMMESSE**

Per gli utenti che utilizzano la gestione delle commesse la procedura rimane similare ad eccezione che le commesse devono essere archiviate per ultime e saranno archiviate solo quelle con data chiusura contabile inserita.

#### **Chiusura con Capital Office versioni precedenti**

Per chi fosse ancora in possesso della versione 32.1 o precedenti, seguire le procedure che si riferiscono a tali versioni, anno 2006 o precedenti, disponibili su [www.gestioneinformatica.it/GI/Circolari.htm](http://www.gestioneinformatica.it/GI/Circolari.htm)

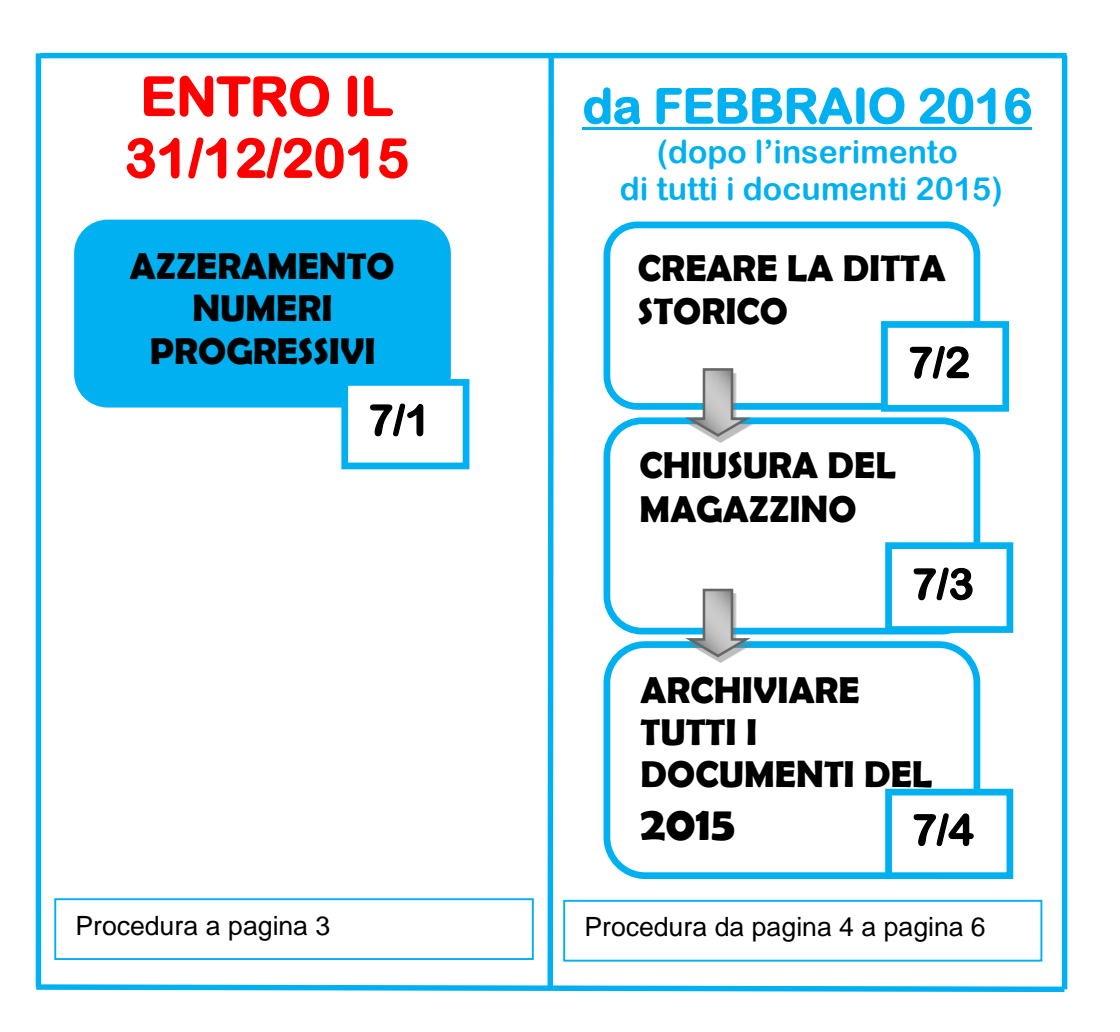

### Versione 7 caratteri

Nei **primi giorni di Gennaio 2016** occorrerà riportare i progressivi a 0 dei Ddt, delle Fatture e degli altri documenti che desiderate inizino da 1/16.

Di seguito saranno riportate le operazioni da seguire utilizzando le nuove funzionalità presenti nella vers. 33.1.

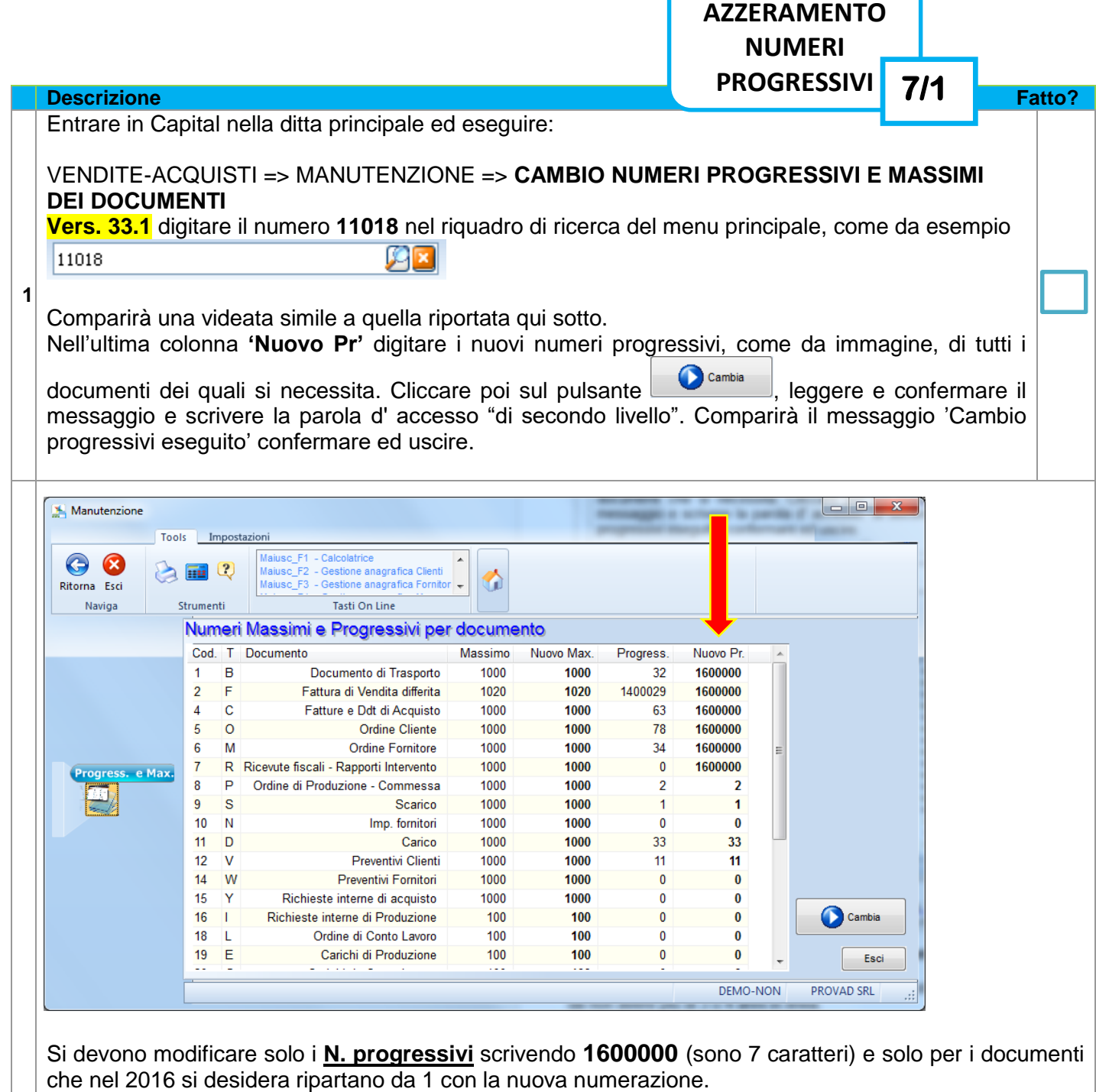

### **Ora è possibile iniziare l'inserimento dei documenti con la nuova numerazione del 2016.**

ATTENZIONE: nella stessa ditta, non possono coesistere più di 9 anni. Effettuare la 2° parte, in modo da non avere più di 3 o 4 anni in linea.

**Da Febbraio 2016** in poi è possibile creare la ditta storico, prima di iniziare la procedura occorre:

- 1) Verificare di avere inserito tutti i documenti del 2015.
- 2) Verificare le movimentazioni / giacenze di magazzino dei vari articoli
- 3) Stampa Inventario
- 4) Stampe Statistiche

**1**

**4**

**5**

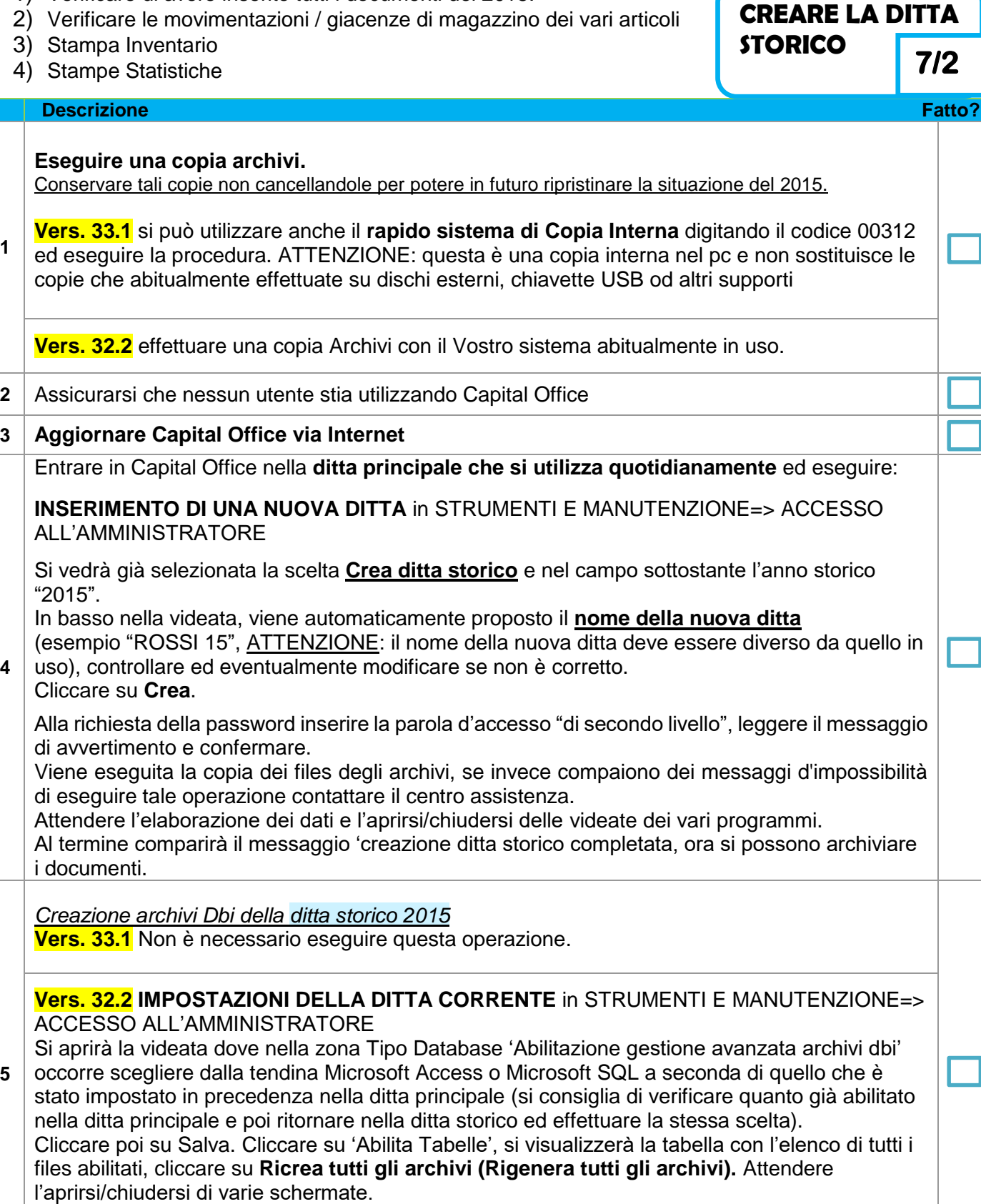

Al termine verrà visualizzato il messaggio "Creazione degli archivi DBI terminata". Cliccare su OK, non occorre salvare, e poi su Esci in entrambe le schermate aperte. L'operazione successiva deve essere effettuata solo se si gestiscono le giacenze del magazzino.

Questa procedura genera un documento in Acquisti contenente i movimenti di inventario di giacenza iniziale.

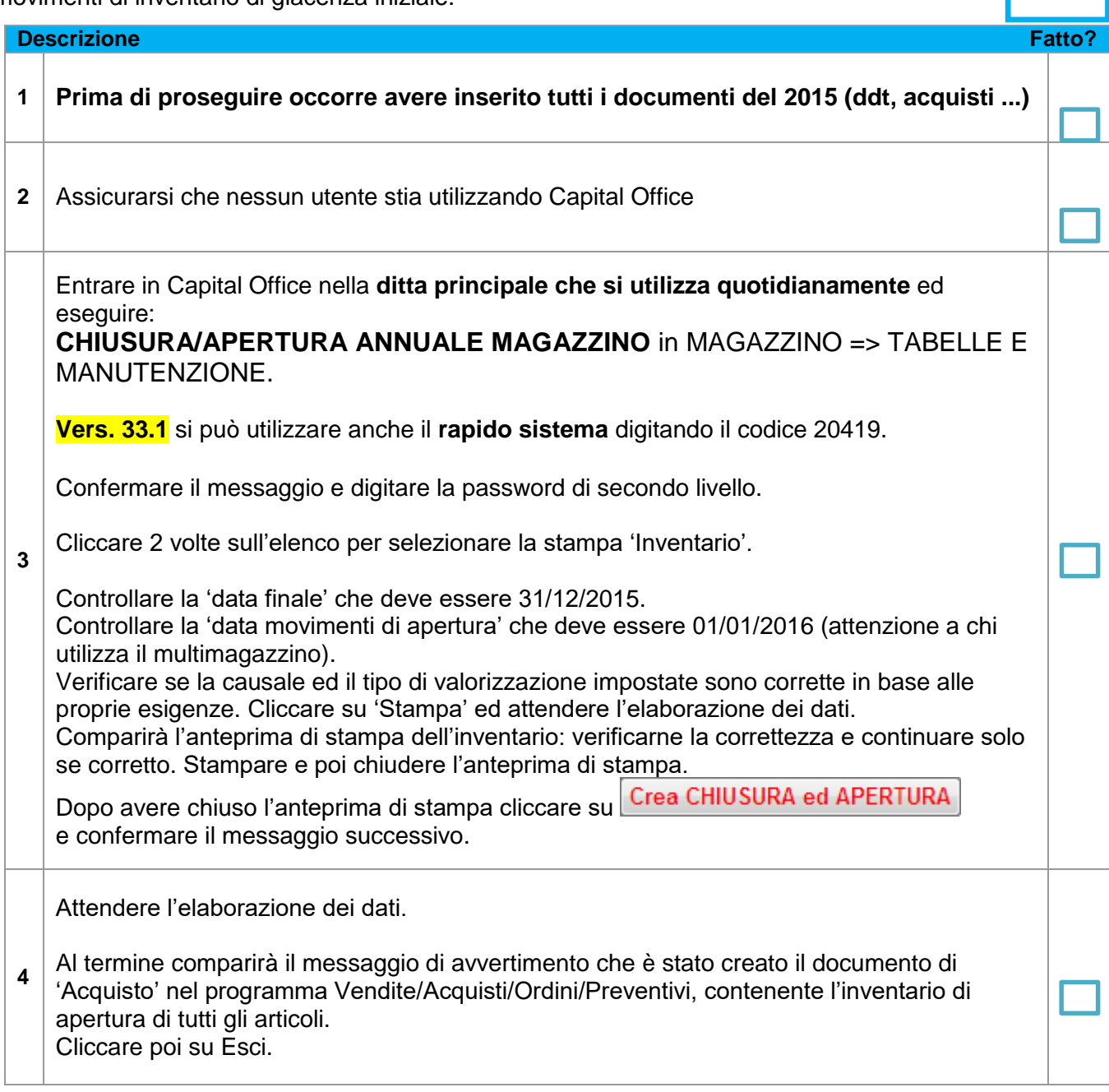

**CHIUSURA DEL MAGAZZINO**

**7/3** 

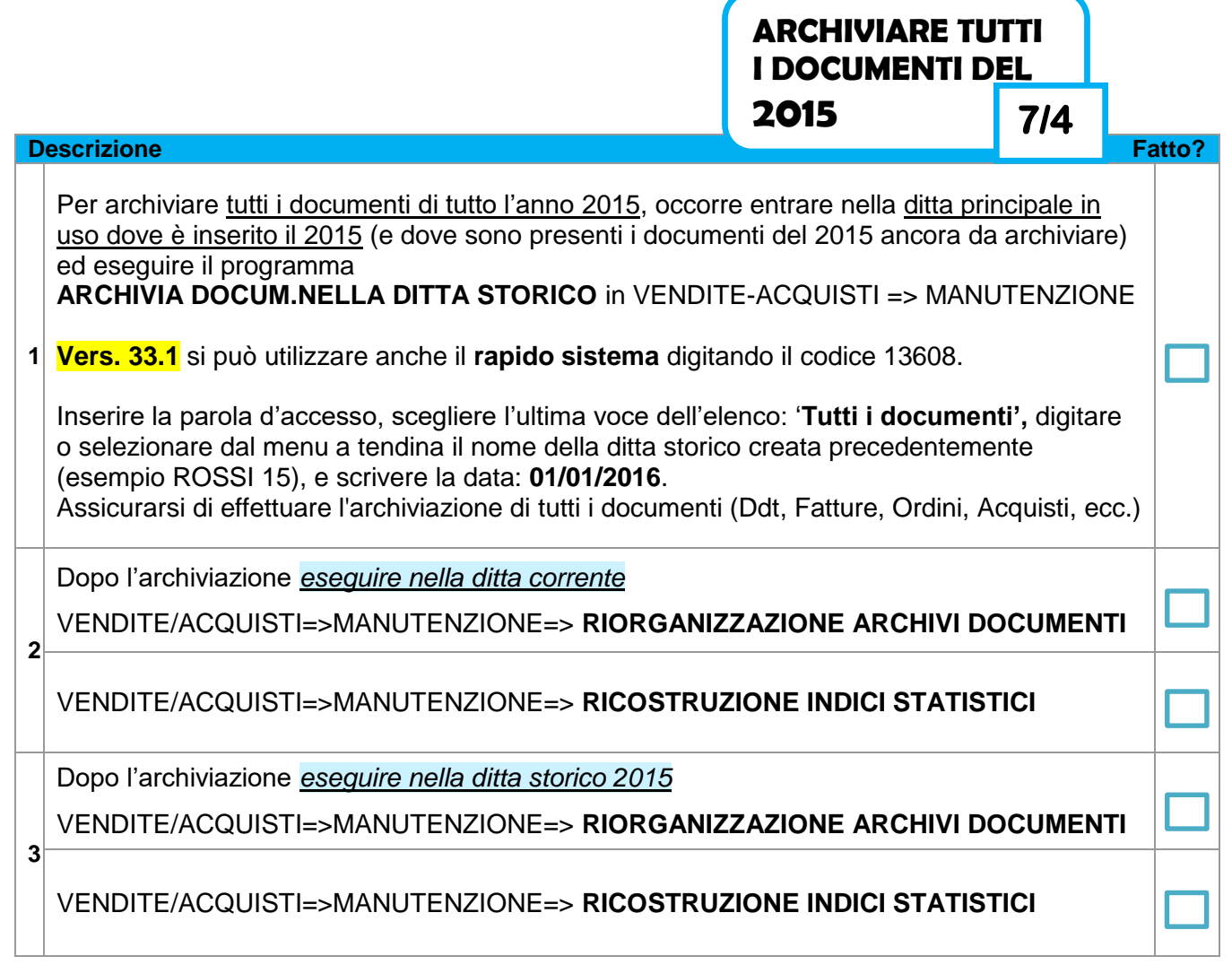

Se l'archiviazione è terminata correttamente entrando in variazione dei documenti nella ditta principale, i vari documenti datati 2015 non ci saranno più.

Per chi effettua ancora periodicamente la conferma a magazzino/passaggio a magazzino dei documenti è importante non procedere alla conferma definitiva dei documenti in magazzino del nuovo anno 2016, fino a che non sia stata effettuata la chiusura del magazzino 2015.

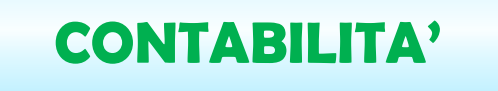

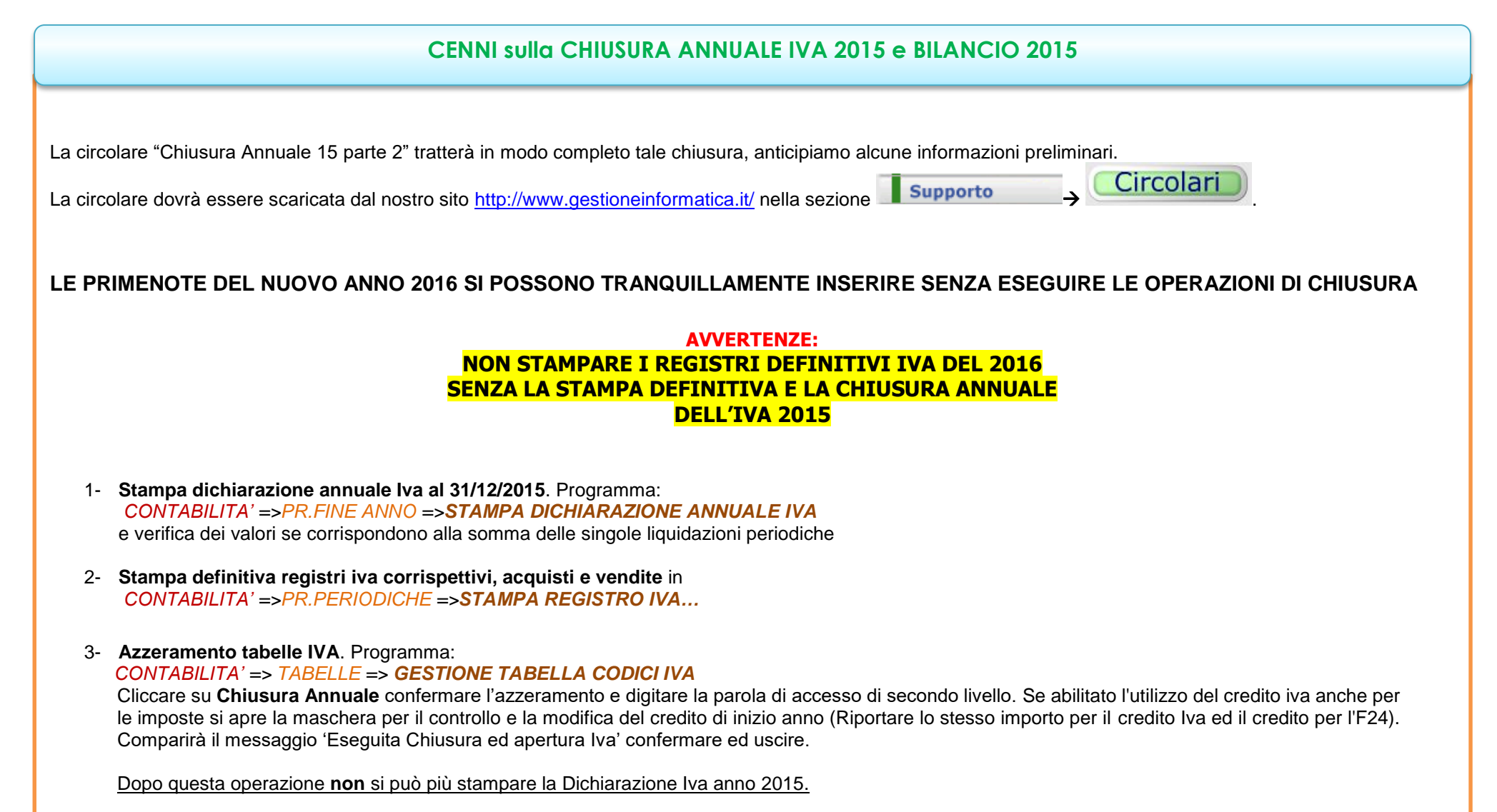

Se le presenti operazioni non saranno effettuate nella prossima Dichiarazione Iva annuale verranno **sommati insieme** i valori del 2015 e del 2016.